#### Terni Digital School

Durata: 24 ore 6 lezioni da 4 ore Novembre: 6-13-20-27 Orario: 14:30 - 18:30 Dicembre: 5-12 Orario: 14:30 - 18:30

#### **INFORMATICA DI BASE PER LA TERZA ETÀ**

Docente Daniele Fratini

#### **C'È VERO PROGRESSO SOLO QUANDO I VANTAGGI DI UNA NUOVA TECNOLOGIA DIVENTANO PER TUTTI. "**

**HENRY FORD**

OBIETTIVI FORMATIVI

L'OBIETTIVO DEL CORSO È QUELLO DI FORNIRE GLI STRUMENTI NECESSARI PER GESTIRE IN MODO AUTONOMO I PROGRAMMI PIÙ COMUNI E DI USO QUOTIDIANO..

#### **L'EXPERIENCE**

Il corso è rivolto a tutti coloro che si affacciano per la prima volta, al mondo dellinformatica, l'obbiettivo proposto è quello di educare la persona all'utilizzo del personal computer come strumento integrativo per svolgere attività basilari come fare acquisti, scrivere un documento o una email, attività di svago come social network e video streaming.

- Cenni Storici, primi modelli di personal computer
- Cenni, differenza tra Hardware e Software
- Unità di misura della memoria (Byte, Megabyte, Gigabyte, TeraByte)
- Il mouse Tasto destro, Tasto sinistro
- La tastiera
- Il Desktop
- Le icone
- Le finestre
- Gestione file e cartelle
- Icone e collegamenti
- Copia/taglia, incolla
- Gestire file e cartelle

- USB, a cosa serve e come usarla
- Trasferire file su chiavetta Usb  $\bullet$
- Cancellare un file, il cestino
- Installare/disinstallare un programma
- Scrivere un file di testo
- Copia, Taglia, Incolla, in riferimento a testi

PDF DE DOC TXT HTML

- Stampare un documento
- Che cosa è un pdf
- Come creare un Pdf

- Come installare un antivirus
- Internet che cenni sulla struttura
- Il browser di navigazione, installare chrome
- Cosa si intende per indirizzo web
- Definizione semplificata di Url
- Utilizzo di Chrome
- Come aggiungere un sito ai preferiti
- Che cosa è la cronologia, e come accedervi
- Come cancellare la cronologia
- Navigazione in incognito

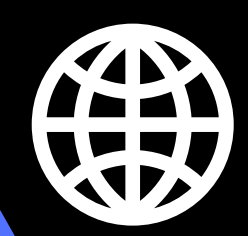

- Come Registrare un Email Gmail
- Come controllare la propria Email
- Come inviare/eliminare una Email
- Che cosa è uno spam
- Come segnalare uno spam
- Social Network, Facebook
- Struttura homepage Facebook
- Crea il tuo primo post
- Chiedi la tua prima amicizia
- Cenni Youtube , sistema di video streaming
- Amazon, registrazione, primo ordine
- Ebay, Registrazione, Primo ordine

# **DOCENTE**

Terni Digital School

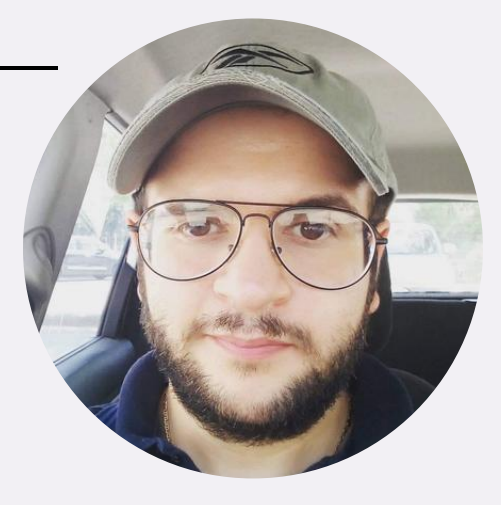

Daniele Fratini "..da sempre ho dimostrato una spiccata attitudine per tutto ciò che riguarda 'innovazione tecnologica, sia in ambito informatico che meccanico, con una particolare predilezione per il settore audio video e per le regie online. Negli anni, per altro, ho accumulato un'esperienza significativa nella riparazione di hardware, software di personal computer. Inoltre sono amministratore del progetto "Ineedsconti", che si occupa della divulgazione di offerte presenti negli e-commerce, mettendo al centro dell'attenzione l'utente, mediante un a consulenza professionale finalizzata a favorire un acquisto soddisfacente e utile per le singole necessità."

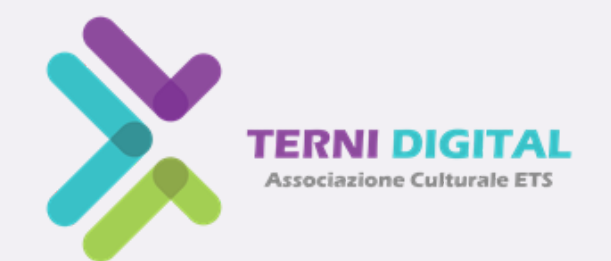

#### **PER INFORMAZIONI E ISCRIZIONI:**

Segreteria Organizzativa TERNI DIGITAL SCHOOL

Str. di Collescipoli, 57 05100 - Terni (TR) Tel. 3493991427 - 0744288204 e-mail: segreteria@ternidigital.it

Sito web: www.ternidigitalschool.it

FaceBook: https://www.facebook.com/ternidigitalschool Instagram: https://www.instagram.com/ternidigital\_school LinkedIn: https://www.linkedin.com/showcase/31460776